## $FMV-BIBLONEIX26$

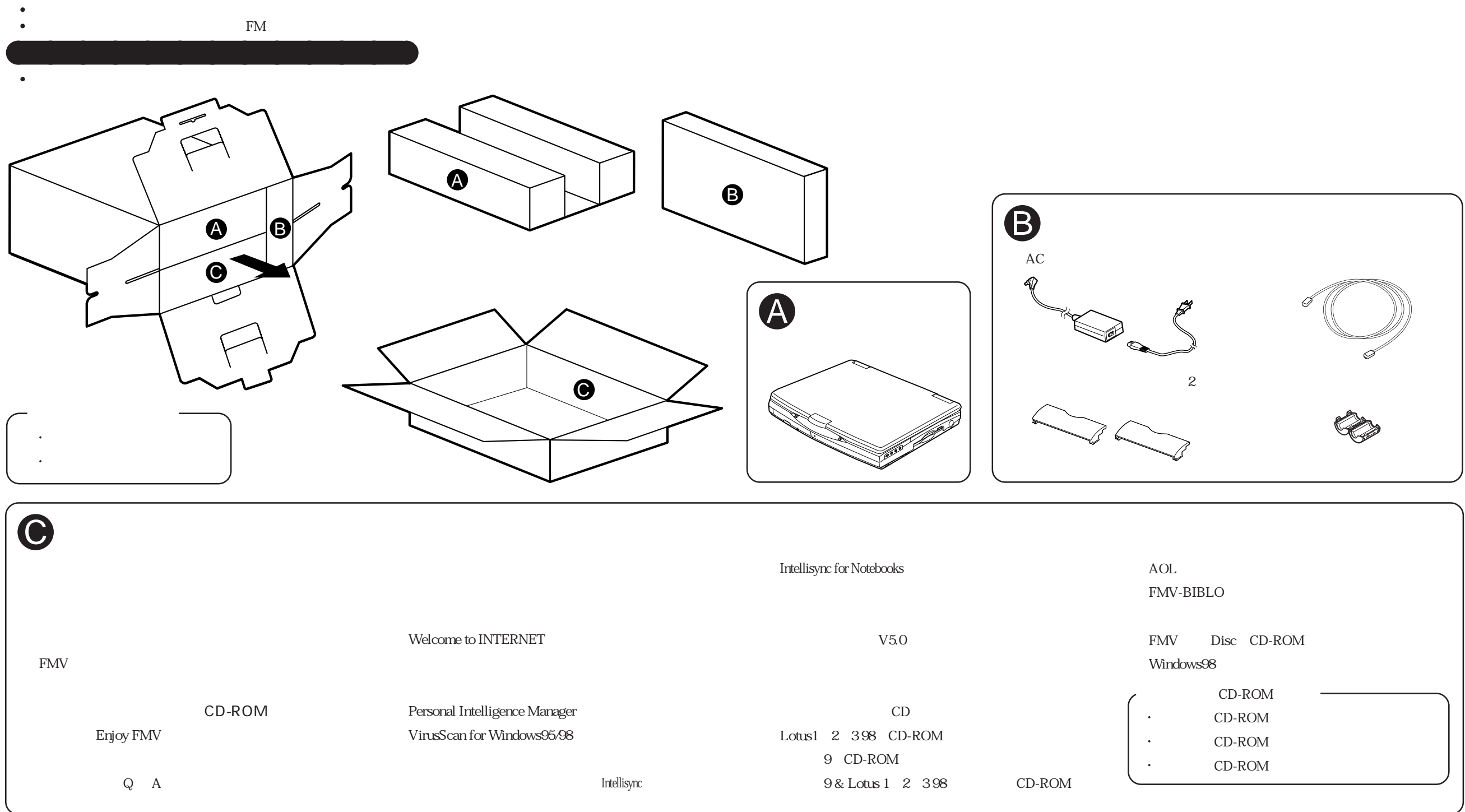